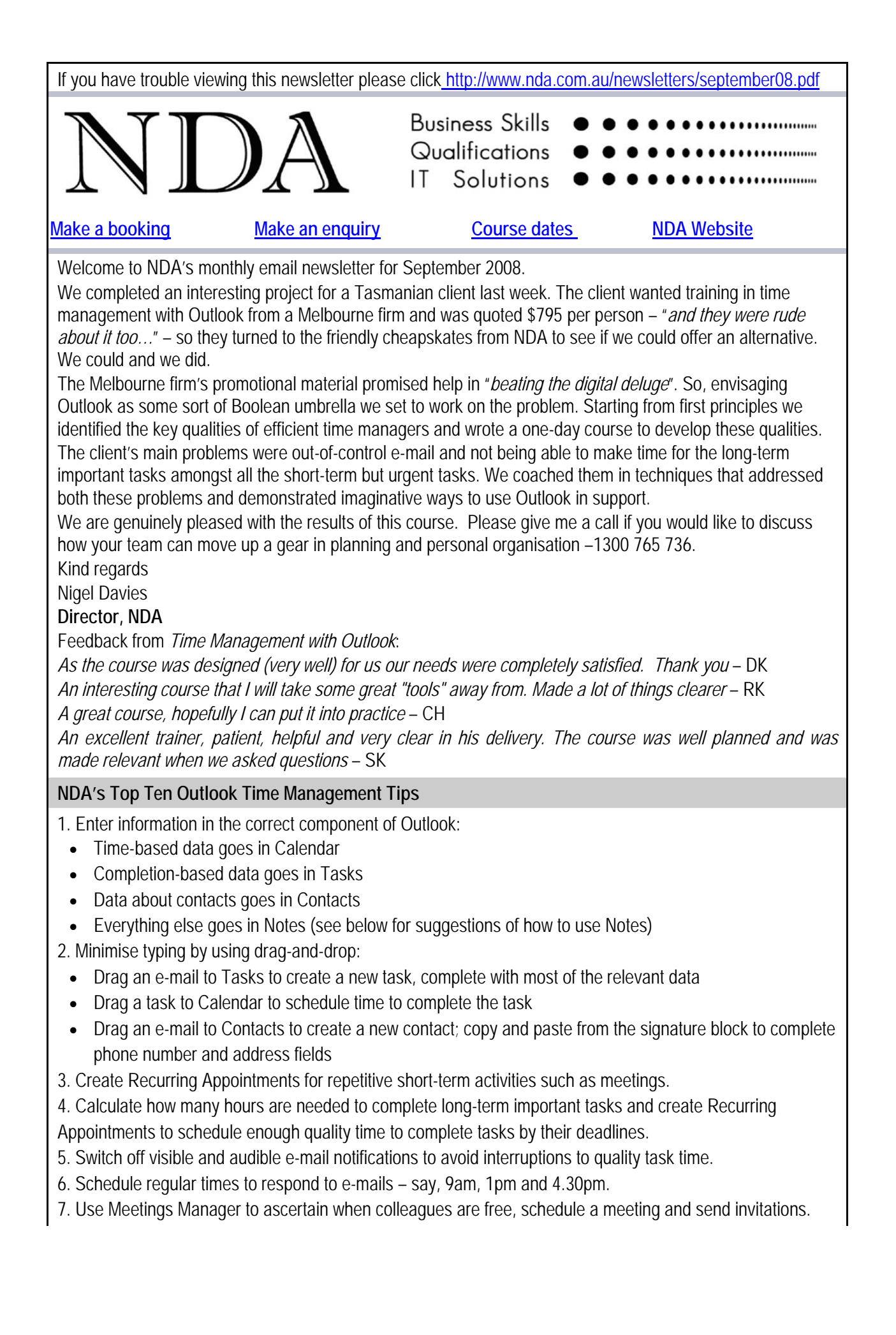

8. Use Task Assignments to delegate tasks and keep track of progress.

9. Use Rules and Alerts to highlight important e-mails.

10: Switch on AutoPreview and the Reading Pane to speed up screening unimportant e-mails.

Bonus tip no 11: Keep dry in the digital deluge – the only name(s) in the To: field should be people whose actions are directly affected by receipt of your e-mail. If there are any names in the Cc: field it should be people whose responsibilities demand that they be aware of these actions.

Bonus tip no 12: Apart from NDA's newsletter, keep e-mails to a maximum length of around ten lines. If the subject is complex pick up the phone.

## **Information at your fingertips with Outlook Notes**

Outlook Notes is the place to store the ephemera of life that previously decorated your screen with sticky notes. Here are some suggestions:

- Instructions for completing infrequently performed tasks.
- ABNs, ACNs and tax file numbers.
- Website user names and passwords.
- Bank account numbers and PINs (Hint: Outlook is secured by your personal log on and password but it might be an idea to call this one something other than 'Bank account details'.
- Software keys.
- Frequent Flyer numbers and PINs.
- Credit card details (numbers, renewal dates, annual fees, credit limits, interest rates and PINs).
- Newspaper advertising column widths and cost per centimetre.

## **Stand by rates**

NDA is now able to release the following courses for stand-by enrolment, some at significant discounts on standard rates (to obtain the discount, please mention this email when making bookings):

**Hobart – IT courses**

[Intro to PCs with Windows and Office 2003](http://www.nda.com.au/outlines/it/intropcswindowsandoffice.pdf) 27/29 Aug – 20% discount \$368 (standard rate \$460) [PowerPoint 2007](http://www.nda.com.au/outlines/it/powerpoint.pdf) 28 Aug – 20% discount \$184 (standard rate \$230) [Publisher](http://www.nda.com.au/outlines/it/publisher.pdf) 1 Sep – 20% discount \$184 (standard rate \$230) [Visual Basic Programming](http://www.nda.com.au/outlines/it/visualbasicprogramming.pdf) 1/2 Sep (standard rate \$550) [Quickbooks 2](http://www.nda.com.au/outlines/it/quickbooks.pdf)/4 Sep (standard rate \$550) [Outlook](http://www.nda.com.au/outlines/it/outlook.pdf) 12 Sep – 10% discount \$207 (standard rate \$230) [Word Intermediate 2007](http://www.nda.com.au/outlines/it/wordinter.pdf) 17/19 Sep – 20% discount \$368 (standard rate \$460) [Access Introductory / Intermediate 2003](http://www.nda.com.au/outlines/it/accessintro.pdf) 18/19 Sep (standard rate \$460) [MYOB Setup and Operation](http://www.nda.com.au/outlines/it/myobsetupandoperation.pdf) 29/30 Sep (standard rate \$550) **Hobart – Business Skills courses** [Business Writing Skills](http://www.nda.com.au/outlines/business/businesswritingskills.pdf) 26 Aug – 20% discount \$220 (standard rate \$275) [Learning Design](http://www.nda.com.au/outlines/business/learningdesign.pdf) 8/9 Sep – (standard rate \$550) [Understanding Financial Reports](http://www.nda.com.au/outlines/business/understandingfinancialreports.pdf) 12 Sep – 20% discount \$220 (standard rate \$275) [Customer Relationship Management](http://www.nda.com.au/outlines/business/customerrelationshipmanagement.pdf) 22 Sep – (standard rate \$275) [Managing Change](http://www.nda.com.au/outlines/business/managingchange.pdf) 15 October – 10% discount \$247 (standard rate \$275) **Launceston – IT courses** [Excel Basics 2003](http://www.nda.com.au/outlines/it/excelbasics.pdf) 1 Sep – 30% discount \$161 (standard rate \$230) [Excel Advanced 2003](http://www.nda.com.au/outlines/it/exceladv.pdf) 9/12 Sep – standard rate \$460 [Project](http://www.nda.com.au/outlines/it/project2day.pdf) 10/11 Sep – standard rate \$460 [Word Intermediate 2007](http://www.nda.com.au/outlines/it/wordinter.pdf) 17/19 Sep – standard rate \$460 [Word Advanced 2007](http://www.nda.com.au/outlines/it/wordadv.pdf) 19/23 Sep – standard rate \$460 [Access Advanced 2003](http://www.nda.com.au/outlines/it/accessadv.pdf) 19/23 Sep – 20% discount \$368 (standard rate \$460)

[PhotoShop](http://www.nda.com.au/outlines/it/myobpayroll.pdf) 26 Sep – 20% discount \$220 (standard rate \$275) **Launceston – Business Skills courses** [Effective Supervision Skills](http://www.nda.com.au/outlines/business/effectivesupervisionskills.pdf) 11 Sep – standard rate \$275 **North West – IT courses** [Word Intermediate](http://www.nda.com.au/outlines/it/wordinter.pdf) 2003 26/27 Aug – standard rate \$460 [Word Advanced](http://www.nda.com.au/outlines/it/wordadv.pdf) 2003 26/27 Aug – 20% discount \$184 (standard rate \$230) [PowerPoint 2007](http://www.nda.com.au/outlines/it/powerpoint.pdf) 1 Sep – 20% discount \$184 (standard rate \$230) [Excel Introductory 2003](http://www.nda.com.au/outlines/it/excelintro.pdf) 3/5 Sep – 10% discount \$414 (standard rate \$460) [Publisher](http://www.nda.com.au/outlines/it/publisher.pdf) 4 Sep – standard rate \$230 [MYOB Setup and Operation](http://www.nda.com.au/outlines/it/myobsetupandoperation.pdf) 8/9 Sep (standard rate \$550)

[Project](http://www.nda.com.au/outlines/it/project2day.pdf) 10/11 Sep – standard rate \$460

[Word Intermediate](http://www.nda.com.au/outlines/it/wordinter.pdf) 2007 12/19 Sep – 10% discount \$414 (standard rate \$460)

[Word Advanced](http://www.nda.com.au/outlines/it/wordadv.pdf) 2007 19/23 Sep – standard rate \$460

[PowerPoint 2003](http://www.nda.com.au/outlines/it/powerpoint.pdf) 25 Sep – standard rate \$230

Call NDA on 1300 765 736 for more information or make a [booking](http://www.nda.com.au/exchweb/bin/redir.asp?URL=https://www.nda.com.au/forms/bookings.html) here. Existing bookings may not be amended but where at least one person is already enrolled at the standard rate, additional people from the organisation may be enrolled for 50% of the standard rate. These discounts may not be used in conjunction with any other offer.

## **Our privacy policy**

NDA's privacy statement is published in full at [http://www.nda.com.au/quickfind/privacy.html](http://www.nda.com.au/exchweb/bin/redir.asp?URL=http://www.nda.com.au/quickfind/privacy.html). If you do not wish to receive the NDA newsletter, please click [here.](mailto:nigel.davies@nda.com.au?subject=unsubscribe) If you would like to subscribe to the NDA newsletter please click [here](http://www.nda.com.au/exchweb/bin/redir.asp?URL=https://www.nda.com.au/forms/newsletter.html).

## **Contact details**

**HOBART** Level 3, Trafalgar Centre, 110 Collins St Hobart TAS 7000 Phone: (03) 6224 2660 Email: [hobart@nda.com.au](mailto:hobart@nda.com.au) **LAUNCESTON** Level 1, 65 St John Street Launceston TAS 7250 Phone: (03) 6334 4910 Email: [launceston@nda.com.au](mailto:launceston@nda.com.au) **DEVONPORT** The Roberts Building, 23 Stewart St Devonport TAS 7310 Phone: (03) 6423 4547 Email: [devonport@nda.com.au](mailto:devonport@nda.com.au)